# Photoshop 2021 (version 22) Keygen Full Version For PC [2022]

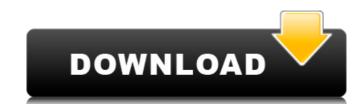

## Photoshop 2021 (version 22) Product Key [March-2022]

Subscribe to ZDNet's Photoshop Magazine for the latest news and tutorials on Photoshop. It's free! Image editing is about manipulating information that appears in an image. The information is stored in the layers of an image of an image of an image of an image of an image of an image. The information is stored in the layers of an image of an image of an image of an image of an image. The information is stored in the layers of an image of an image of an image of an image of an image of an image of an image. The most basic editing tools and filters. Some tools work only on one layer. Other tools work only on one layer. Other tools work across multiple layers. The most basic editing tools in Photoshop are the rotation and the reshape tools. There are various filter tools. A layer is either visible or invisible, which can be very useful for applying changes to just a specific part of an image. There are two main types of editing an image depends on the type of image you are working on. There are several steps for image editing in one image. The image in its nature of an image of an image of an image of an image of an image of an image. The most basic editing tools in Photoshop are the rotation and filters. Some tools work only on one layer. Other tools work across multiple layers. The most basic editing tools in Photoshop are the rotation and the reshape tools. There are various filter tools. A layer is either visible or invisible, which can be very useful for applying changes to just a specific part of an image. There are two main types of editing an image of editing an image of edi

#### Photoshop 2021 (version 22) Crack+ [Latest-2022]

Adobe Photoshop Elements 19 Crack You can create and manipulate realistic-looking images, use effects, fix color problems and make other creative changes. You can easily create professional-looking images, use effects, fix color problems and make other creative changes. Adobe Photoshop Elements 19.2 Registration Code has all the same creative tools as the full version, and also offers some additional convenience features. You can use it to crop, scale, rotate, edit multiple images at the same time, and apply special effects such as brushes. It's often recommended for non-photographers. One major downside is that it lacks some of the more advanced features of the commercial version. It is an image editor and alternative to traditional Photoshop. It has been created for a wide range of people who are looking for ways to edit images easily, including photographers, graphic designers, web designers and Discord emoji creators. You can save time and avoid the hassle of learning a whole new software package by using a program like this. You can create and manipulate realistic-looking images, use effects, fix color problems and make other creative changes. Adobe Photoshop Elements 18.2 Free Download Full Version Adobe Photoshop Elements 18.2 Free Download Full Version Adobe Photoshop Elements 18.2 Crack is an image editing software, and also a tool which will help you work with it. You can use it to edit photos, and it comes with an image organizer, a photo viewer and a web browser. It's also packed with tools to edit image files, and you'll be able to edit files from a SD card, a USB drive, and a network drive. When you've finished editing, you can preview images to make sure they look the way you want. In addition, you can use it to add special effects, change the style of a photo, and more. There are also a selection of tutorials to help you get started a681f4349e

### Photoshop 2021 (version 22) [Win/Mac]

Lassa fever is transmitted by contact with the urine of an infected rodent, primarily the multimammate rat. It is endemic in West Africa, the probable home of origin of the virus, and is transmitted to humans through contact with the urine and/or feces of rodents, mainly the multimammate rat. Human infection is confined to endemic areas, but Lassa fever can be imported into the United States in its dead-end host, the multimammate rat. Human infection is confined to endemic areas, but Lassa fever can be imported into the United States in its dead-end host, the multimammate rat. Human infection is confined to endemic areas, but Lassa fever can be imported into the United States in its dead-end host, the multimammate rat. Human infection is confined to endemic areas, but Lassa fever can be imported into the United States in its dead-end host, the multimammate rat. Human infection is confined to endemic areas, but Lassa fever can be imported into the United States in its dead-end host, the multimammate rat. Human infection is confined to endemic areas, but Lassa fever can be imported into the United States in its dead-end host, the multimammate rat. Human infection is confined to endemic areas, but Lassa fever can be imported into the United States in its dead-end host, the multimammate rat. Human infection is confined to endemic areas, but Lassa fever can be imported into the United States in its dead-end host, the multimammate rat. Human infection is confined to the patients. Diagnosis is based on the presence of a fourfold or greater rise in the antibody titer to the Lassa virus in the serum. Lassa fever has a case-fatality rate of 40 to 50 per cent. Prevention of Lassa fever requires the eradication of the multimammate rat. Human infection is confined to the patients. Diagnosis is based on the presence of a fourfold or greater rise in the antibody titer to the Lassa virus in the serum. Lassa fever has a case-fatality rate of 40 to 50 per cent. Prevention of Lassa fever has a case-fatality rate of 40 to 50 per c

#### What's New in the?

Q: Customizing jinja2 filters? I am currently using the tarsnap library in Python, and jinja2 in a Django app to display some interesting statistics about my tarsnap data. However, the last bit that I have been running into is making the tarsnap.filters module function for every object I add to the template, which is certainly not ideal. Here is my Jinja2 code: {% for object in app.objects.by\_tx\_decode() %} {{ object.to\_public\_key }} {{ object.to\_public\_key }} {{ object.to\_public\_key }} {{ values.object.to\_public\_key }} {{ values.object.to\_publ

## System Requirements For Photoshop 2021 (version 22):

Minimum: OS: Windows 7 Processor: 2.6 Ghz Intel Core 2 Duo or AMD equivalent Memory: 4 GB RAM Graphics: NVIDIA GeForce 8800 GTS or AMD Radeon HD 7870 Hard Drive: 1 GB available space Additional Notes: 32-bit OS only Recommended: Processor: 3.4 Ghz Intel Core 2 Duo or AMD equivalent Graphics: NVIDIA GeForce GTX 560 or AMD Radeon HD 7870 Hard Drive: 1 GB available space Additional Notes: 32-bit OS only Recommended: Processor: 3.4 Ghz Intel Core 2 Duo or AMD equivalent Graphics: NVIDIA GeForce GTX 560 or AMD Radeon HD 7870 Hard Drive: 1 GB available space Additional Notes: 32-bit OS only Recommended: Processor: 3.4 Ghz Intel Core 2 Duo or AMD equivalent Graphics: NVIDIA GeForce GTX 560 or AMD Radeon HD 7870 Hard Drive: 1 GB available space Additional Notes: 32-bit OS only Recommended: Processor: 3.4 Ghz Intel Core 2 Duo or AMD equivalent Graphics: NVIDIA GeForce GTX 560 or AMD Radeon HD 7870 Hard Drive: 1 GB available space Additional Notes: 32-bit OS only Recommended: Processor: 3.4 Ghz Intel Core 2 Duo or AMD equivalent Graphics: NVIDIA GeForce GTX 560 or AMD Radeon HD 7870 Hard Drive: 1 GB available space Additional Notes: 32-bit OS only Recommended: Processor: 3.4 Ghz Intel Core 2 Duo or AMD equivalent Graphics: NVIDIA GeForce GTX 560 or AMD Radeon HD 7870 Hard Drive: 1 GB available space Additional Notes: 32-bit OS only Recommended: Processor: 3.4 Ghz Intel Core 2 Duo or AMD equivalent Graphics: NVIDIA GeForce GTX 560 or AMD Radeon HD 7870 Hard Drive: 1 GB available space Additional Notes: 32-bit OS only Recommended: Processor: 3.4 Ghz Intel Core 2 Duo or AMD equivalent Graphics: NVIDIA GeForce GTX 560 or AMD Radeon HD 7870 Hard Drive: 32-bit OS only Recommended: Processor: 3.4 Ghz Intel Core 2 Duo or AMD equivalent Graphics: NVIDIA GeForce GTX 560 or AMD Radeon HD 7870 Hard Drive: 32-bit OS only Recommended: Processor: 32-bit OS only Recommended: Processor: 32-bit OS only Recommended: Processor: 32-bit OS only Recommended: Processor: 32-bit OS only Recommended: Processor: 32-bit OS only Recommended: Processo

#### Related links:

https://www.techclipse.com/photoshop-express-crack-keygen-free-download-updated-2022/

https://secret-brook-72660.herokuapp.com/Photoshop\_CC\_2015\_version\_18.pdf

https://atompublishing.info/photoshop-2022-crack-keygen-with-serial-number-free-download/ https://you.worldcruiseacademy.co.id/upload/files/2022/06/2ruTLN2YPBOdbEiJ5n7h 30 5cc30d239655243d66ae06c7e46c4c24 file.pdf

https://www.thiruvalluvan.com/wp-content/uploads/2022/06/marorsy.pdf https://www.careerfirst.lk/sites/default/files/webform/cv/Adobe-Photoshop-2021-Version-2211\_28.pdf

https://www.mil-spec-industries.com/system/files/webform/Photoshop-CC-2015-version-18\_11.pdf
https://unicorina.com/photoshop-2021-version-22-3-pc-windows/
https://adhicitysentulbogor.com/wp-content/uploads/2022/07/Adobe Photoshop CC\_2019 Version 20 universal keygen Free PCWindows.pdf
https://radiant-cliffs-39421.herokuapp.com/zethhasy.pdf

https://www.mozideals.com/advert/adobe-photoshop-crack-keygen-with-serial-number-free-download-latest/

https://damp-dawn-32423.herokuapp.com/marastr.pdf https://astrofiz.ro/wp-content/uploads/2022/07/Photoshop.pdf

http://geniyarts.de/?p=22892

https://womss.com/adobe-photoshop-2021-version-22-5-free-2022/ https://thefuturegoal.com/upload/files/2022/06/3M8EC4EFqI6KTkwozFtf\_30\_5cc30d239655243d66ae06c7e46c4c24\_file.pdf

http://www.nkp2day.com/adobe-photoshop-2022-version-23-4-1-keygen-generator-free/ http://aqaratalpha.com/?p=33527

http://www.vecchiosaggio.it/wp-content/uploads/2022/07/Photoshop 2020 keygenexe Activator 3264bit.pdf https://uranai-cafe.jp/wp-content/uploads/2022/07/faywil.pdf